## Hur ändrar jag föreningens hemmamatcher i FOGIS?

(Vid seriematcher i Utv. A-B, Junior P18, P16, F16 Dam samt ungdomslag)

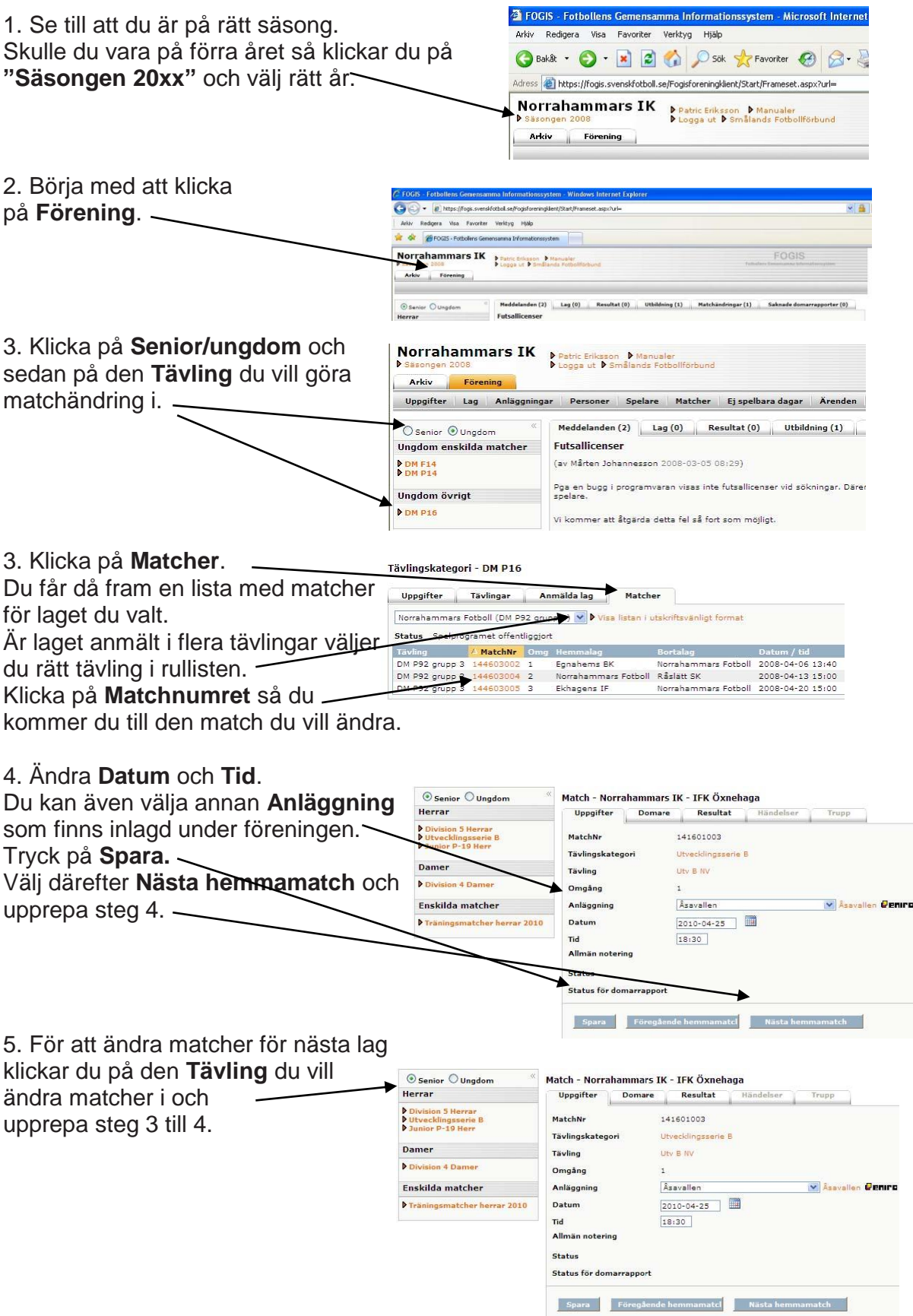